2 lista para Domyki dokap: Pagourskiogo Cantiago Kwietnia 14. 1865 l'ochlebne byto dlamnie to co x rozmowy swojej 2 hr. Zamozskim mnie cytujsze. Ktożby nieposwięci T tego tu bytu ktory jak wirsz, niejest też snem na różowy pościeli, dla dobra młodziszy naszej Johjbym byt pervien si jestem w stanie adpowie-- dzieć obowiaskom naczelnika wyższej szkoly: gésiez ? n Paryzu! po 28 letniem obdalesnice. nieman permoder nu sobie: nieupamsobré. Mozilye se wyleciawszy z tego zabrzeża odetchnousez grubszem powietzem nabrat= by m Zuchwalder. Ale nateraz, da Konca roku niemskua nysled a tem. Dona, dzieci i verbum nobile przy. trzymują Zapoły: trzeba dotrzymai tego co til przyrzekto. Naprzyszty rok,<br>daj Boje: wolucjszy może dędę. Ty<br>wrocisz, pogodowy zdoba, otrze dig o ciclie. Wezax migadlugo parouet

augilskie prosto do Chili przez magilanska ciasning prerzynac mają. niechez dalekich surce projektors bo nadzigi moge wielekrei micoszukaty

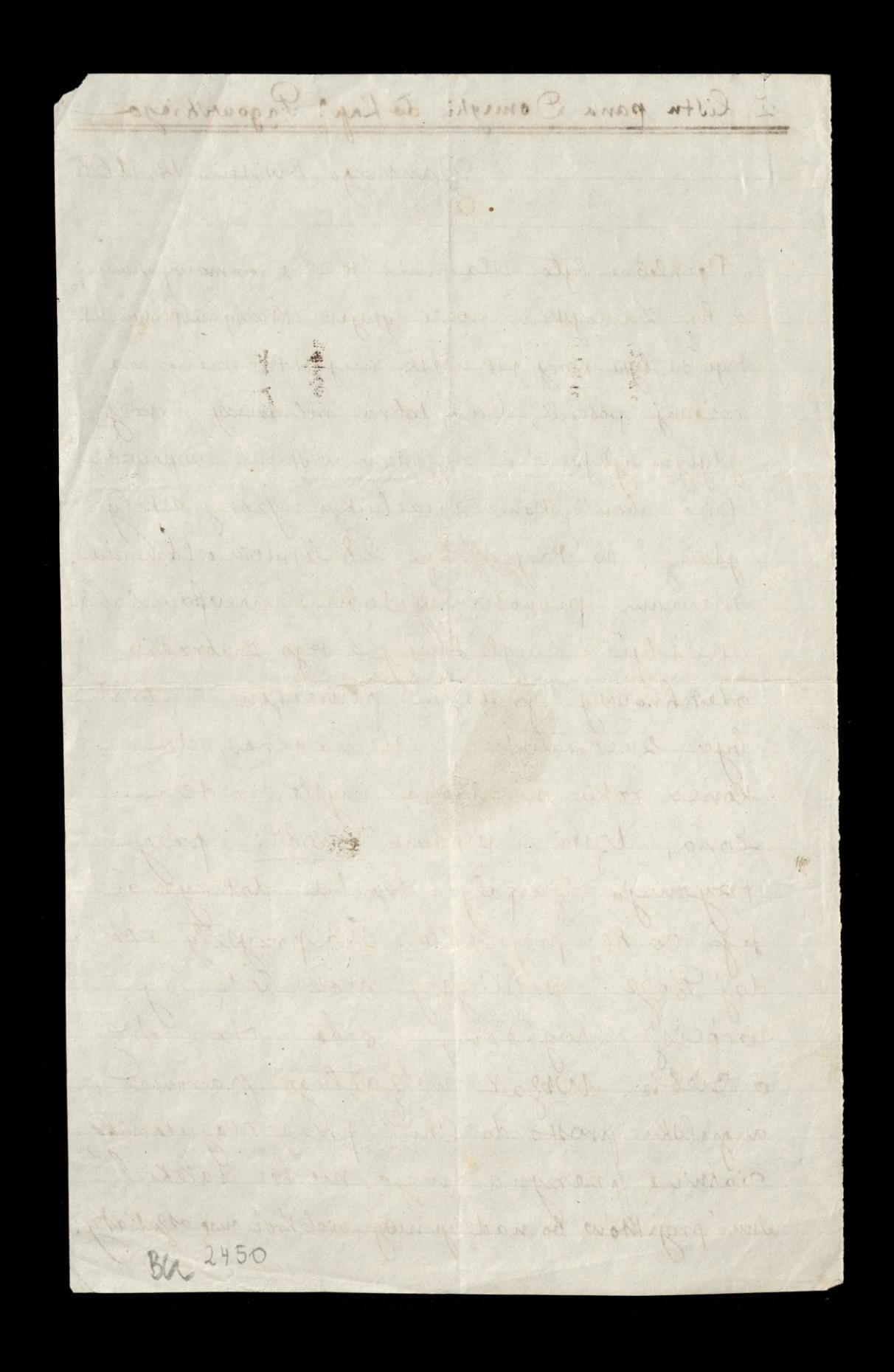